# **FIŞA DISCIPLINEI**

## **1. Date despre program**

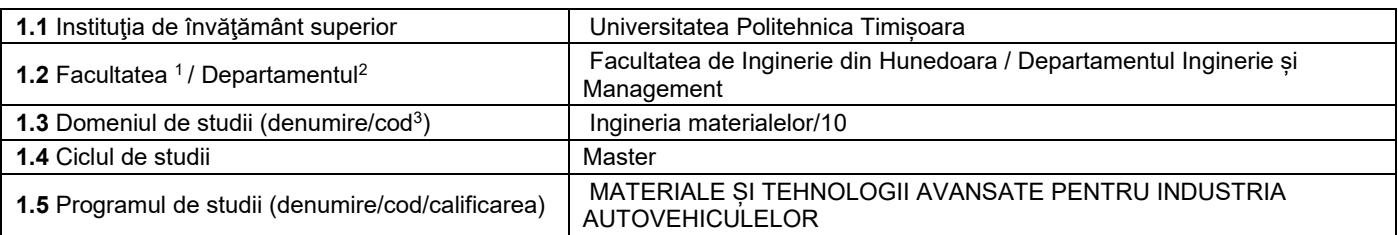

## **2. Date despre disciplină**

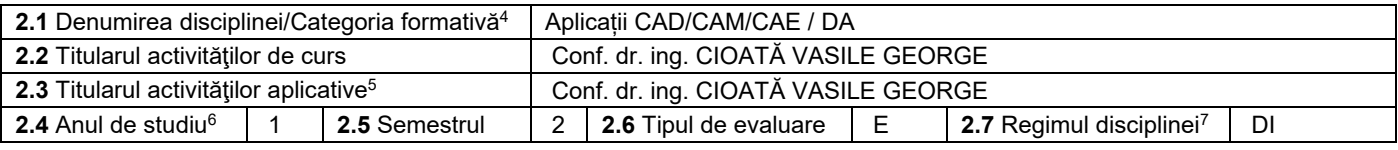

## **3. Timp total estimat - ore pe semestru** (activități directe (asistate integral), activități asistate parțial și activități neasistate<sup>8</sup>)

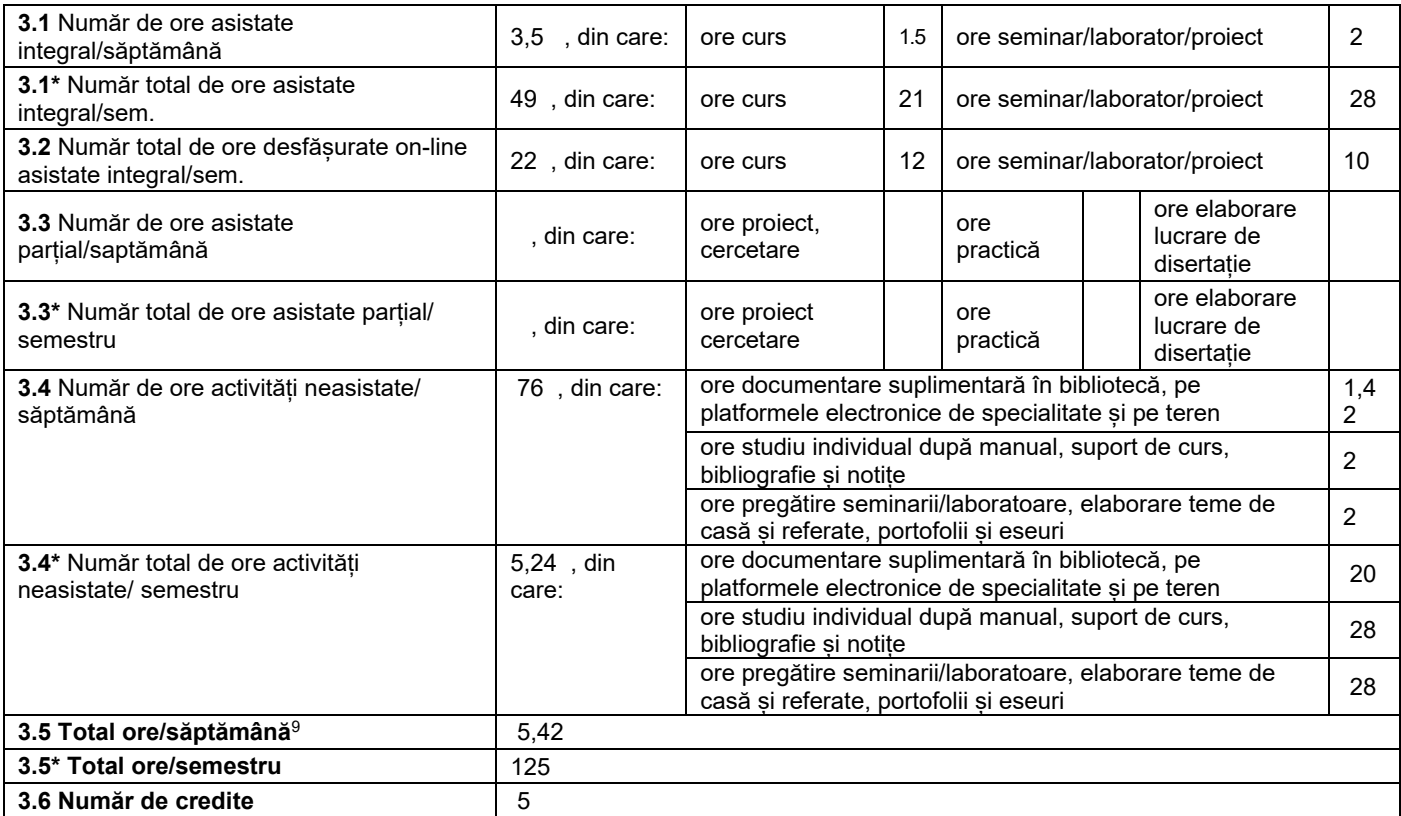

#### **4. Precondiţii** (acolo unde este cazul)

 $\overline{\phantom{a}}$ 

| . CUIT <sup>r</sup><br>nculum<br>۹Α<br>$\mathbf{a}$<br>u<br>.                    |  |
|----------------------------------------------------------------------------------|--|
| <b><i><u><u>A</u></u> A A A A A</i></b><br>≃<br>116ء<br><b>COLLID</b><br>uv<br>. |  |

 $^{\rm 1}$  Se înscrie numele facultății care gestionează programul de studii căruia îi aparține disciplina.

<sup>8</sup> În cadrul UPT, numărul de ore de la rubricile 3.1\*, 3.2\*,…,3.9\* se obțin prin înmulțirea cu 14 (săptămâni) a numărului de ore din rubricile 3.1, 3.2,…, 3.9.

 $^{\rm 2}$  Se înscrie numele departamentului căruia i-a fost încredinţată susţinerea disciplinei şi de care aparţine titularul cursului.

 $^3$  Se înscrie codul prevăzut în HG – privind aprobarea domeniilor și programelor de studii universitare de master, actualizată anual.

<sup>4</sup> Disciplina se încadrează potrivit planului de învățământ în una dintre următoarele categorii formative: disciplină de aprofundare (DA), disciplină de cunoaștere avansată (DCAV), discipină de sinteză (DS) sau disciplina complementară (DC).<br><sup>5</sup> Prin activităţi aplicative se înţeleg activităţile de: seminar (S) / laborator (L) / proiect (P) / practică (Pr).

<sup>6</sup> Anul de studii la care este prevăzută disciplina în planul de învăţământ.

<sup>&</sup>lt;sup>7</sup> Disciplina poate avea unul din următoarele regimuri: disciplină impusă (DI) sau disciplină obligatorie (DOb)-*pentru alte domenii fundamentale de studii oferite de UPT*<br>sau disciplină opțională (DO).

<sup>9</sup> Numărul de ore total/săptămână se obține prin însumarea numărului de ore de la punctele 3.1, 3.4 și 3.8.

# **5. Condiţii** (acolo unde este cazul)

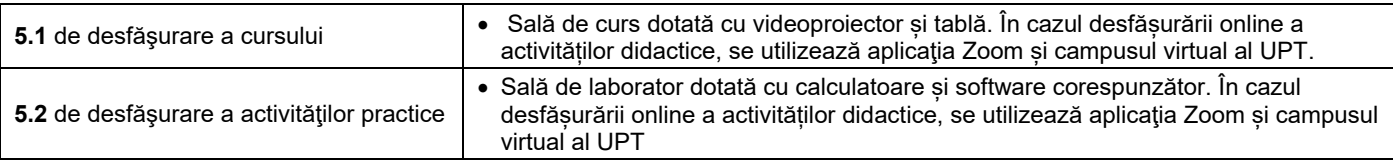

# **6. Competenţe** la formarea cărora contribuie disciplina

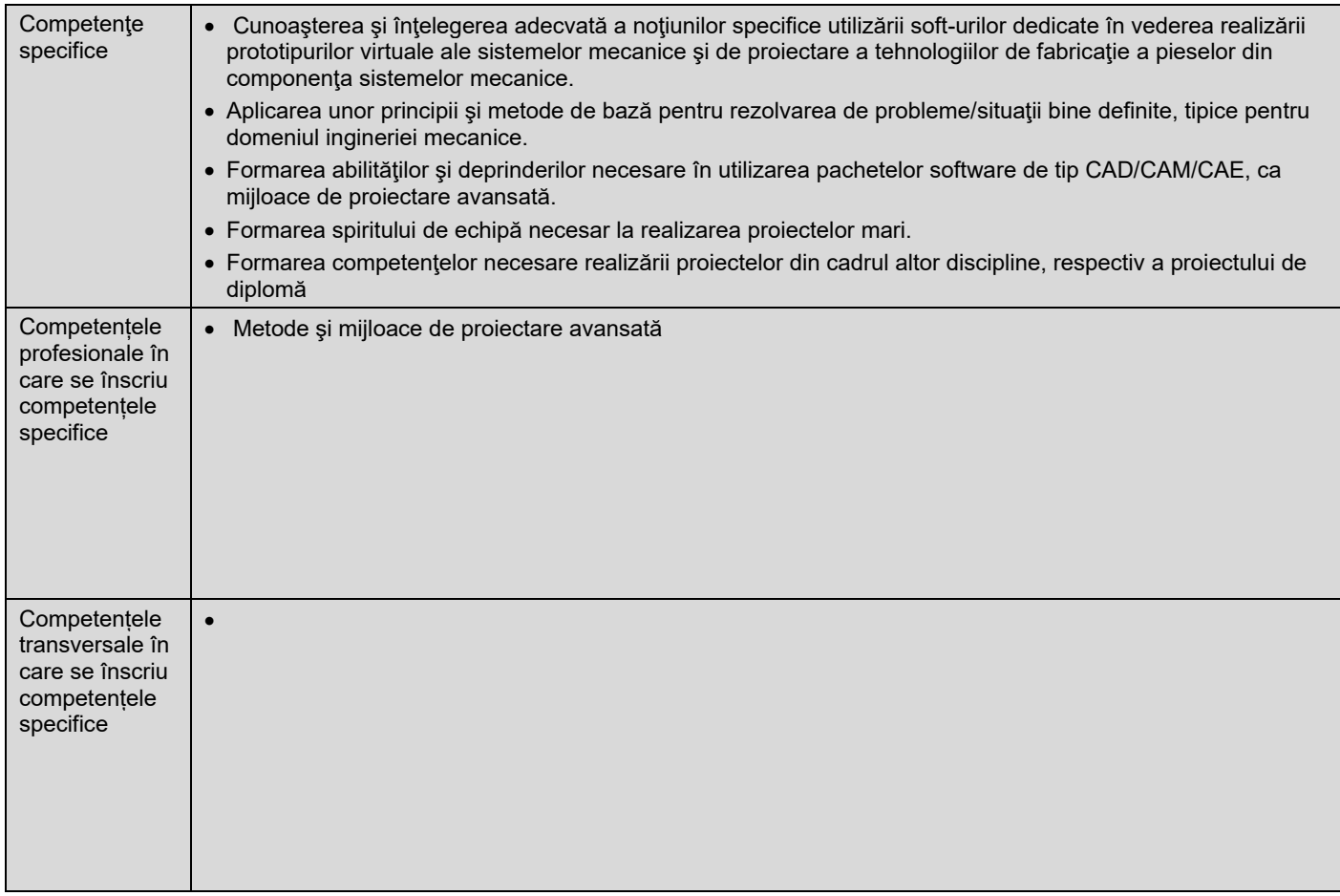

# **7. Obiectivele disciplinei** (reieşind din grila competenţelor specifice acumulate)

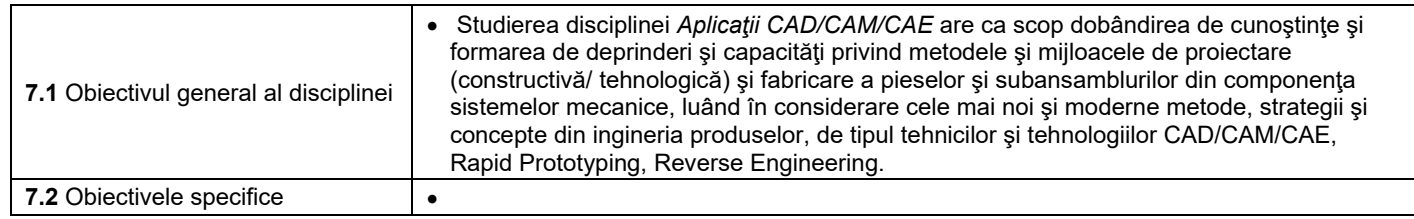

# **8. Conţinuturi**

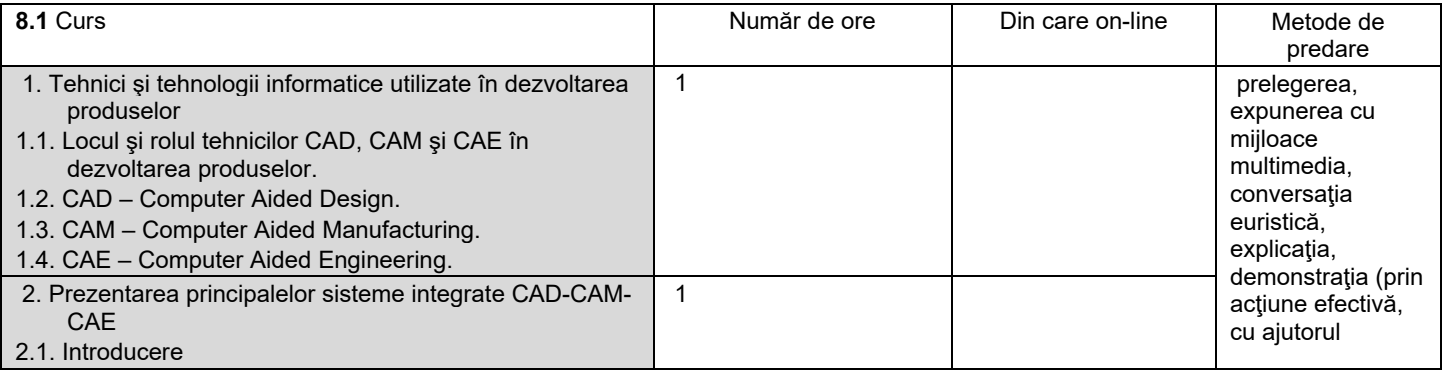

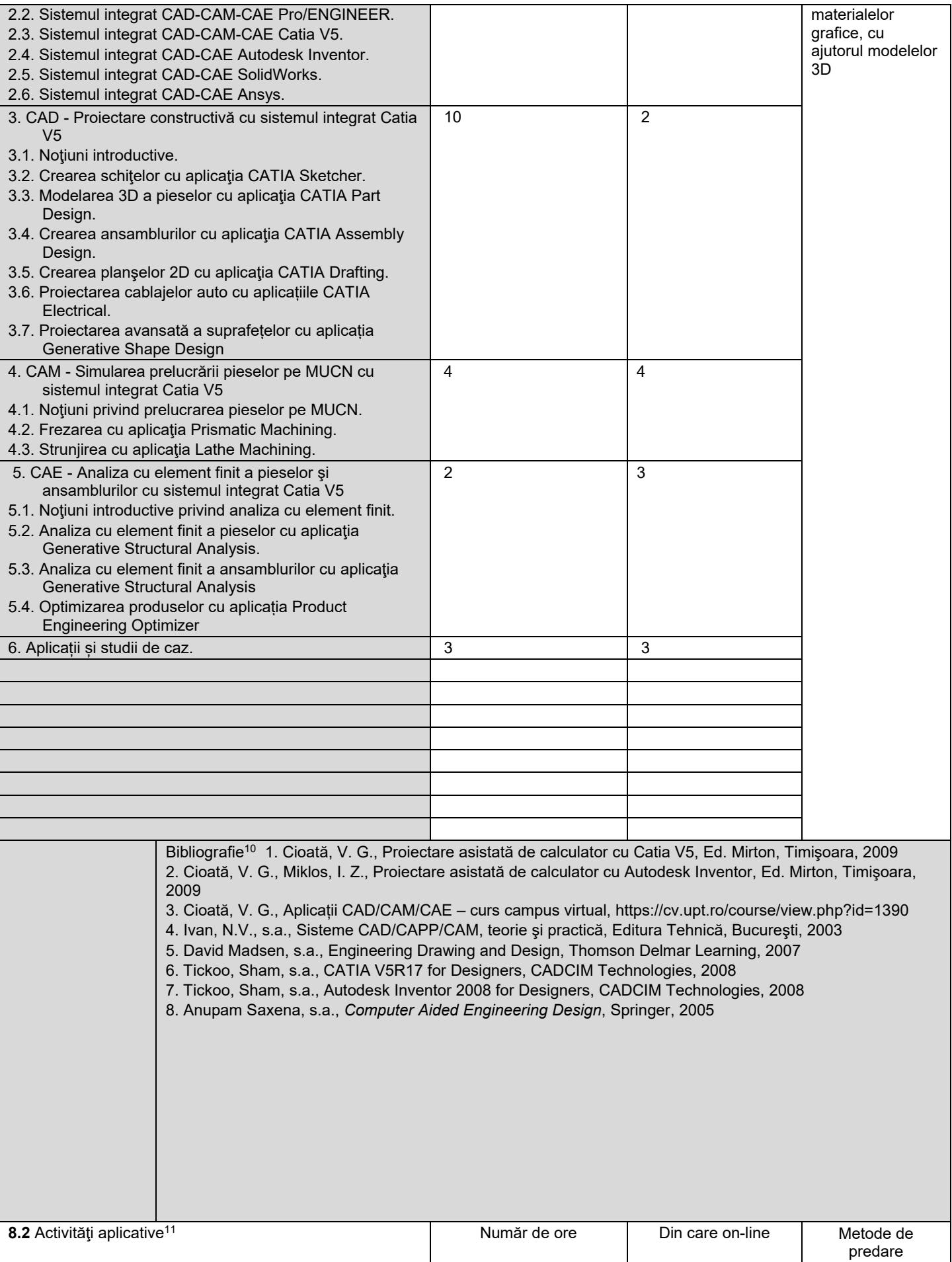

l

<sup>10</sup> Cel puţin un un titlu trebuie să aparţină colectivului disciplinei. De asemenea, cel puţin un titlu trebuie să se refere la o lucrare de referință pentru disciplină, lucrare de

circulație națională și internațională, existentă în biblioteca UPT.<br><sup>11</sup> Tipurile de activități aplicative sunt cele precizate în nota de subsol 6. Dacă disciplina conține mai multe tipuri de activități aplicative atunci tabelului de mai jos. Tipul activității se va înscrie într-o linie distinctă sub forma: "Seminar:", "Laborator:", "Proiect:" şi/sau "Practică:".

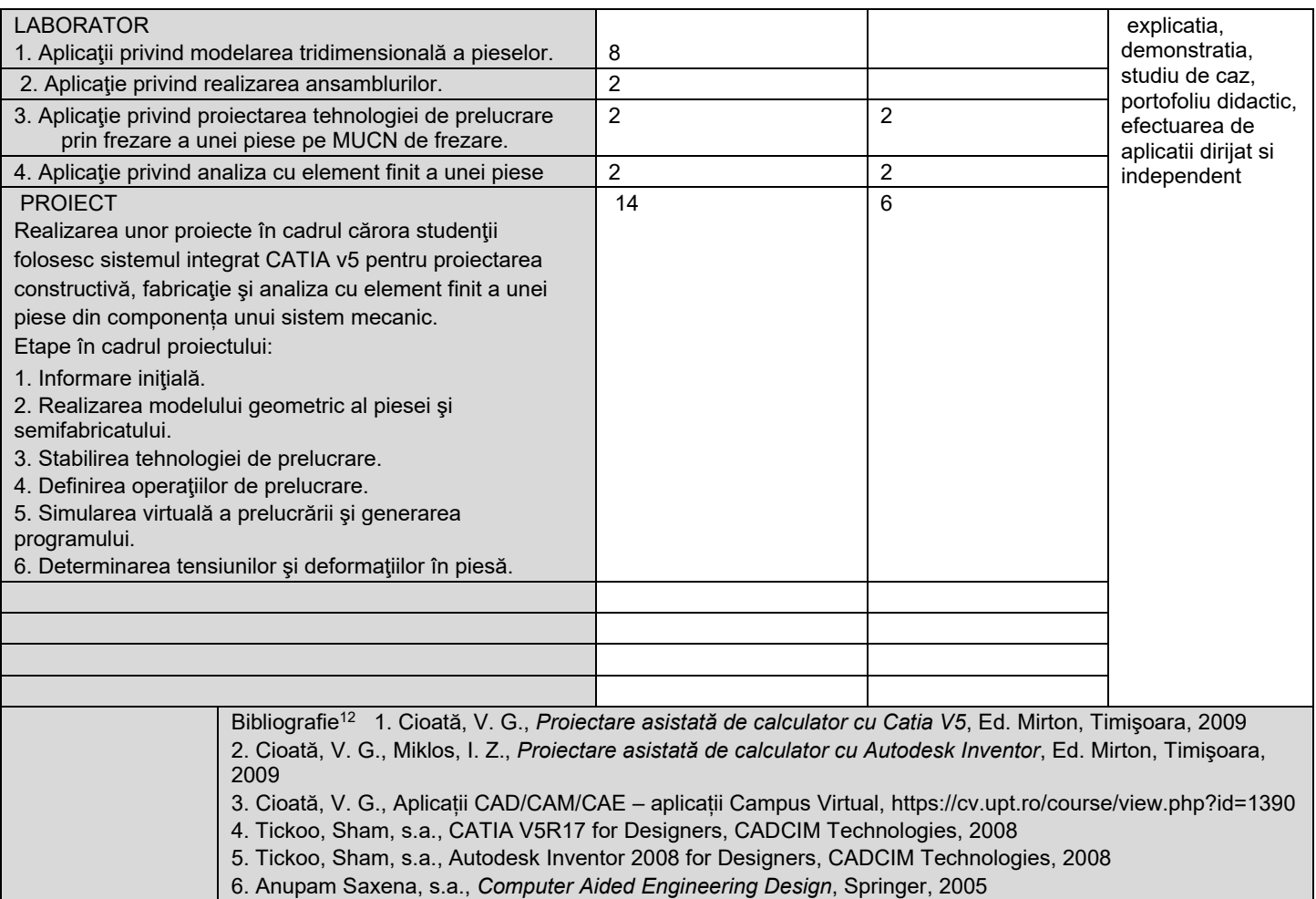

7. Ghionea, I. G., CATIA v5. *Aplicaţii în ingineria mecanică*, Ed. Bren, 2009

#### **9. Coroborarea conţinuturilor disciplinei cu aşteptările reprezentanţilor comunităţii epistemice, asociaţiilor profesionale şi angajatori reprezentativi din domeniul aferent programului**

• Continuturile disciplinei sunt corelate cu necesitatile angajatorilor reprezentativi din domeniul aferent programului.

# **10. Evaluare**

| Tip activitate                    | <b>10.1</b> Criterii de evaluare <sup>13</sup>                                                                                             | 10.2 Metode de evaluare                                                                                                    | 10.3 Pondere din<br>nota finală                                                                                                    |
|-----------------------------------|----------------------------------------------------------------------------------------------------|----------------------------------------------------------------------------------------------------|----------------------------------------------------------------------------------------------------|
| <b>10.4 Curs</b>                  | - cunoastere si întelegere;<br>- rezolvarea completa si<br>corecta a cerintelor                                                            | - examen care reflecta cunostințele,<br>competentele si abilitățile dobândite de<br>student. Durata: 2 ore.<br>In cazul desfășurării online a evaluării, se vor<br>respecta prevederile din Metodologia de<br>desfășurare online a procesului didactic în<br>UPT. | 60%                                                                                                    |
| <b>10.5</b> Activități aplicative | S:                                                                                                    |                                                                                                    | 40 %                                                                                                    |
|                                   | - cunoastere si<br>Ι÷.<br>întelegere;<br>- abilitatea de explicare si<br>interpretare;<br>- rezolvarea completa si<br>corecta a cerintelor | - activitati aplicative (lucrari practice);<br>- teme de casa;<br>- activitati stiintifice                                                                                                    | Nota pentru<br>activitatea pe<br>parcurs, N <sub>A</sub> , se<br>calculeaza cu relatia:<br>$N_A = 0.3 \cdot N_L +$<br>$+0.7\cdot N_p$<br>unde: $N_L$ reprezinta<br>media notelor |

<sup>&</sup>lt;sup>12</sup> Cel puțin un titlu trebuie să aparțină colectivului disciplinei.

<sup>&</sup>lt;sup>13</sup> Fișele disciplinelor trebuie să conțină procedura de evaluare a disciplinei cu precizarea criteriilor, a metodelor și a formelor de evaluare, precum și cu precizarea ponderilor atribuite acestora în nota finală. Criteriile de evaluare trebuie să corespundă tuturor activităților prevăzute în planul de învățământ (curs, seminar, laborator, proiect), precum și formelor de verificare pe parcurs (teme de casă, referate ș.a.)

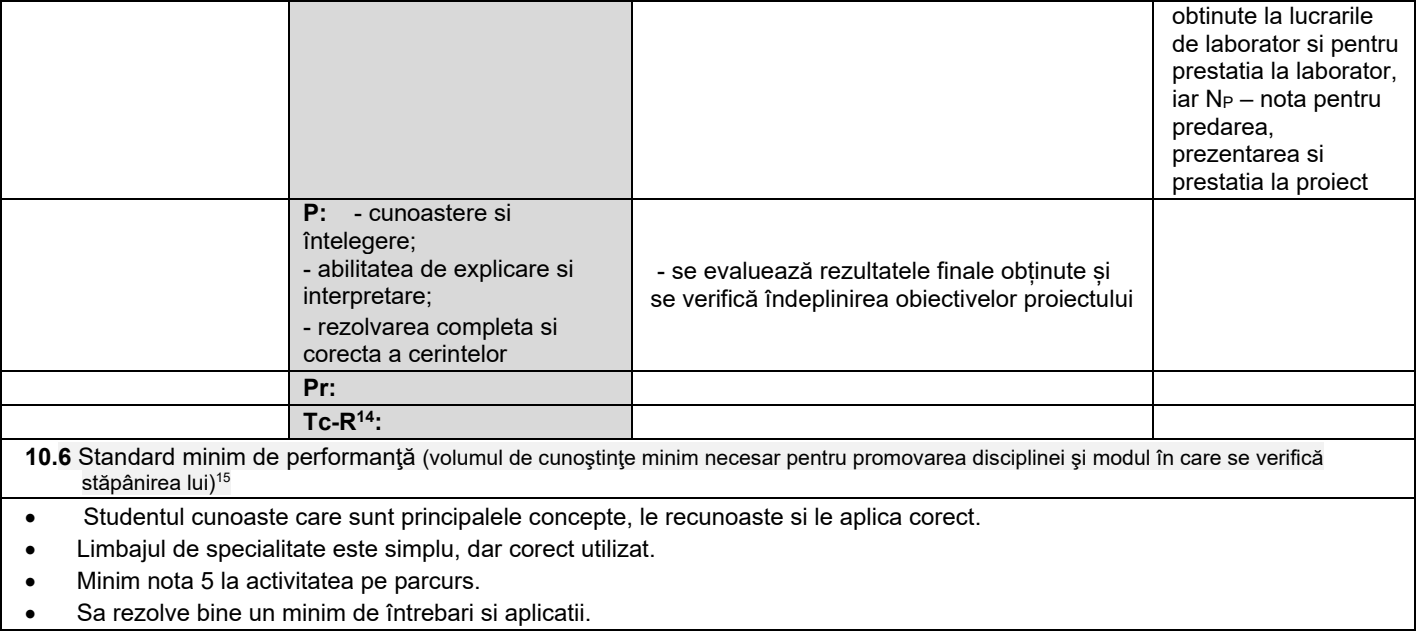

04.10.2022

**Data completării Titular de curs (semnătura)**

**Director de departament**

 $\mathcal{L}$ 

**(semnătura) Data avizării în Consiliul Facultăţii<sup>16</sup> Decan**

18.10.2022

**(semnătura) (semnătura)**

**Titular activităţi aplicative**

Wing

<sup>14</sup> Tc-R=teme de casă - Referate

l

<sup>15</sup> Pentru acest punct se recomandă consultarea "Ghidului de completare a Fișei disciplinei" de la adresa:

<sup>&</sup>lt;u>http://www.upt.ro/img/files/2018-2019/calitate/Ghid\_de\_completare\_fisa\_disciplinei.pdf</u><br><sup>16</sup> Avizarea Fișei disciplinei a fost precedată de discutarea punctului de vedere al board-ului de care aparţine programul de studii